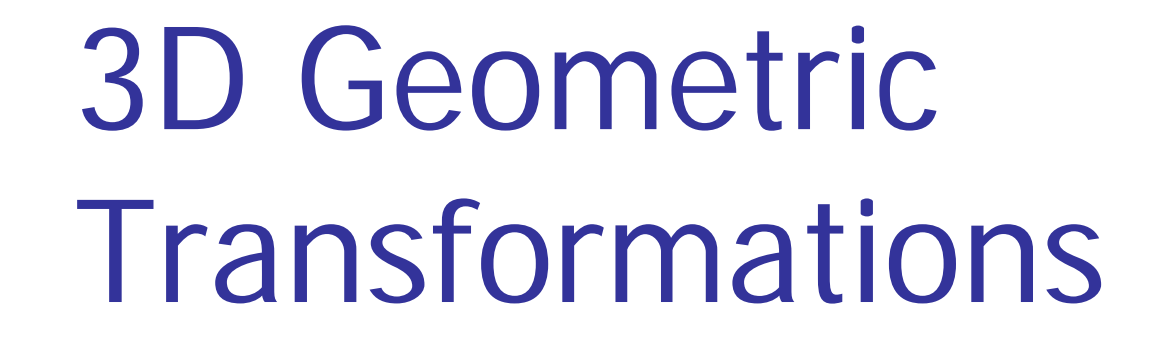

Chapter 5 Intro. to Computer Graphics Spring 2008, Y. G. Shin

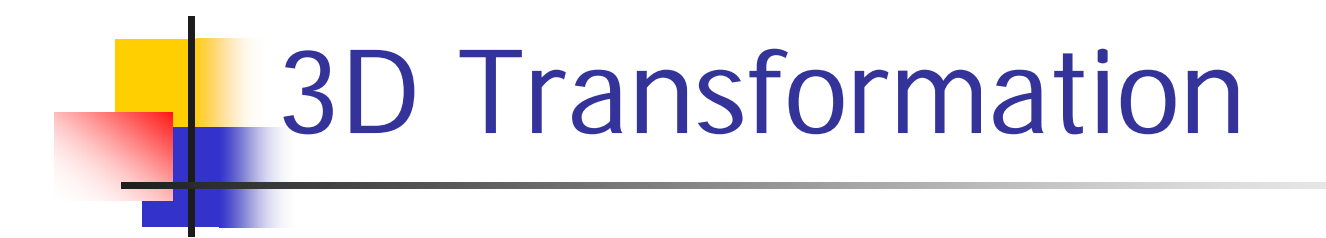

Right-handed coordinate system

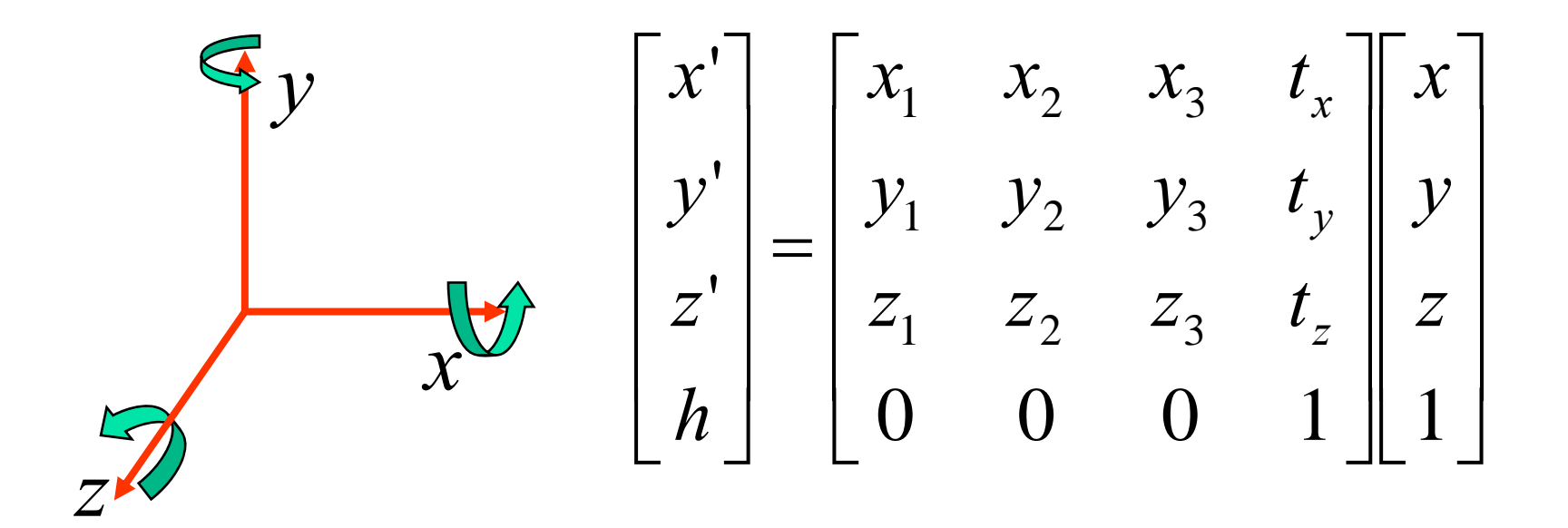

3D Transformation

 $\begin{bmatrix} 1 & 0 & 0 & t \end{bmatrix}$  $\left\vert \cdot\right\vert$ **Translation**  $\big\lceil S_\chi$  $\Box$ **Scaling** ⎥ ⎥ ⎢ 0 1 0 *x t t* ⎥ ⎥ 0 0 *s* 0 $\rm 0$ 00*s* ⎥  $\begin{bmatrix} 0 & 0 & 1 & t_z \end{bmatrix}$ ⎢ *y t* ⎥ ⎥  $0 \t 0 \t s_z$  $\bf{0}$ *y s*  $\begin{bmatrix} 0 & 0 & 0 & 1 \end{bmatrix}$  $\begin{bmatrix} 0 & 0 & 0 & 1 \end{bmatrix}$ 00 $\rm 0$ 1

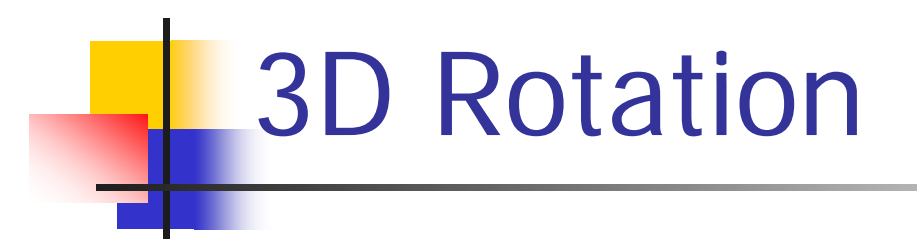

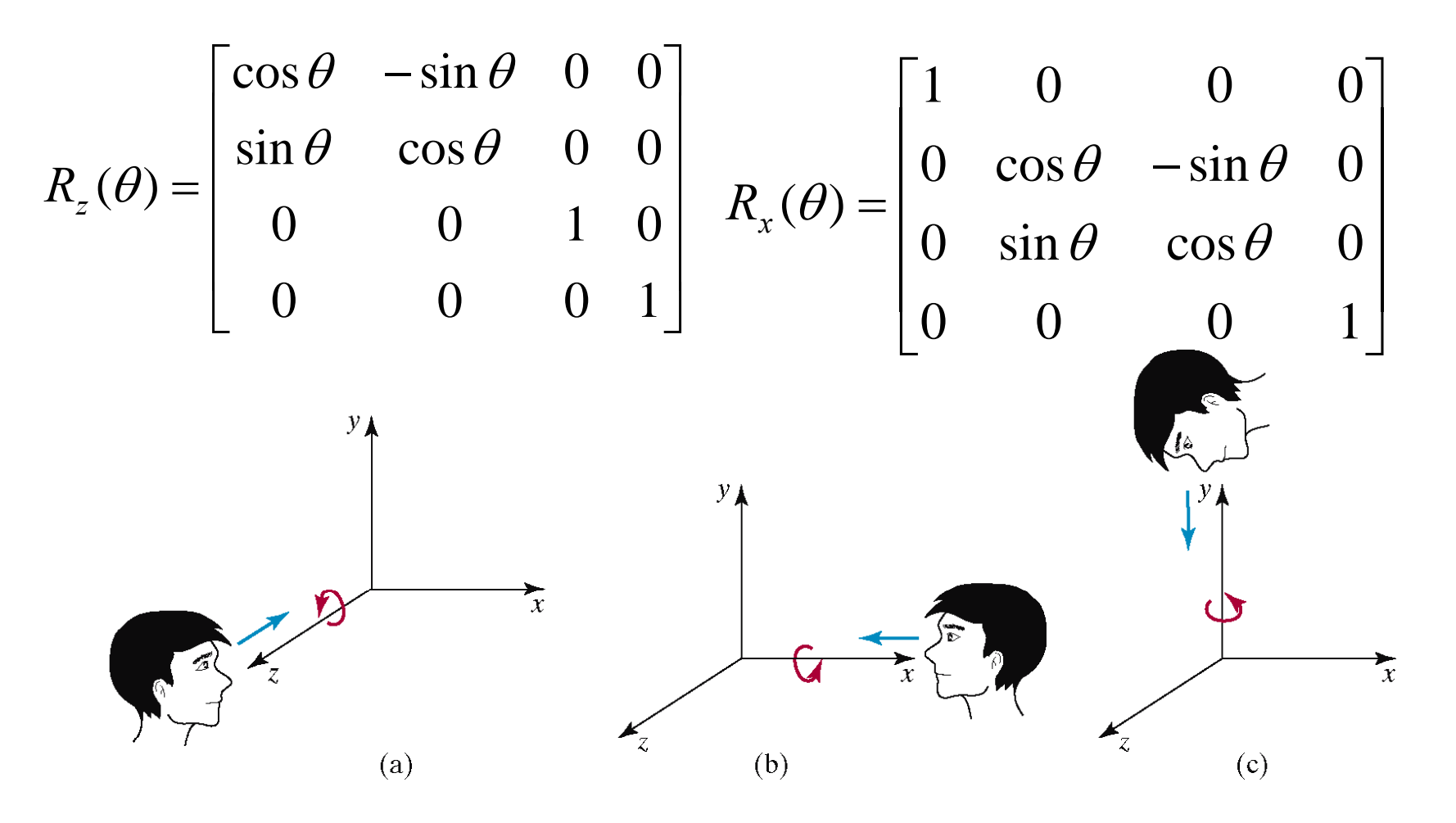

3D rotations do NOT commute!

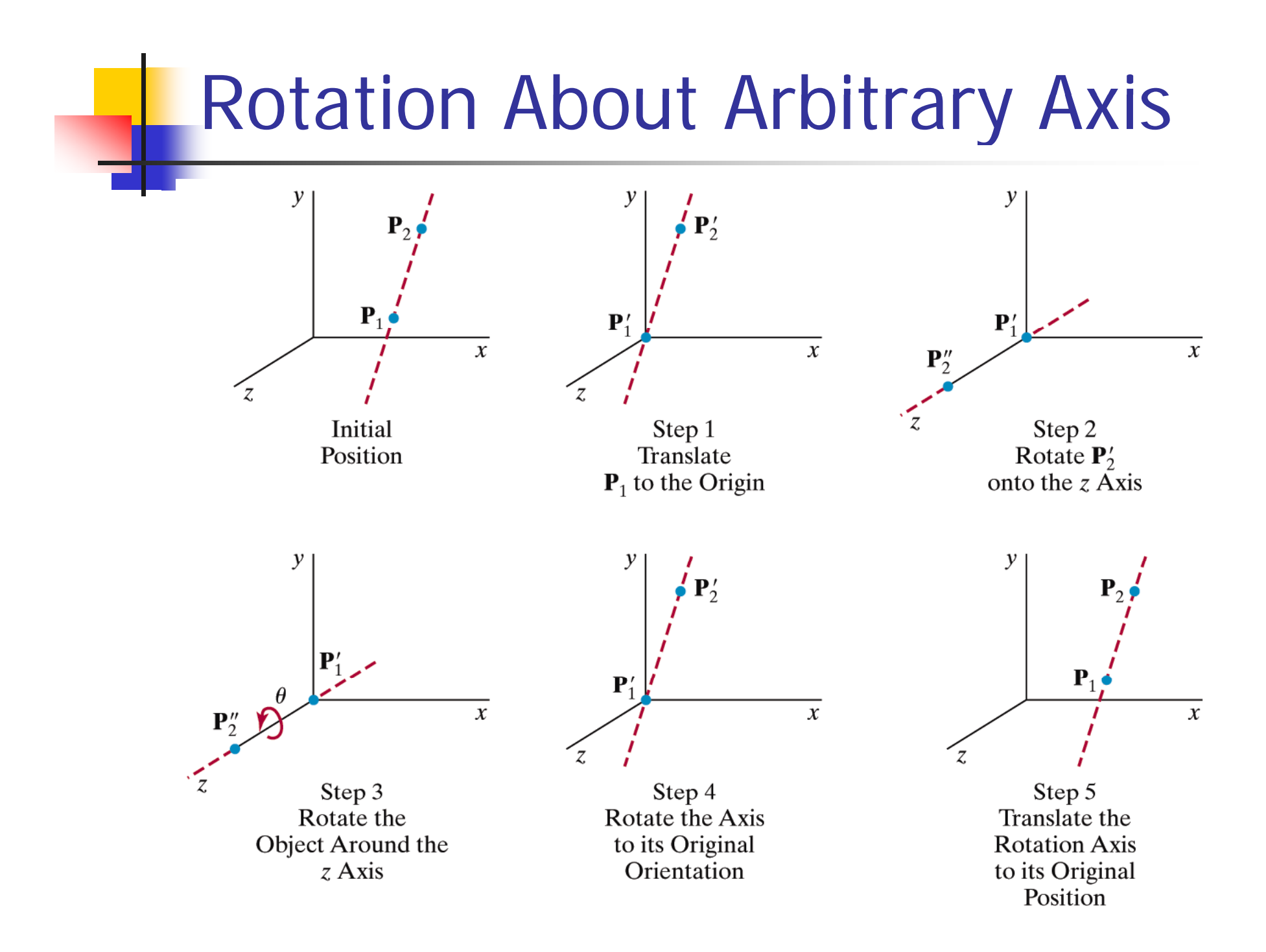

#### Rotation about an arbitrary axis

1. Translation: rotation axis passes through the origin

$$
T = \begin{bmatrix} 1 & 0 & 0 & -x_1 \\ 0 & 1 & 0 & -y_1 \\ 0 & 0 & 1 & -z_1 \\ 0 & 0 & 0 & 1 \end{bmatrix}
$$

- 2. Make the rotation axis on the z-axis $R_{_{\chi}}(\alpha) \cdot R_{_{\mathcal{Y}}}(\beta)$ on the z-axis<br>)  $\cdot$  *R*  $(\beta)$
- 3. Do rotation

$$
R_{_Z}(\theta)
$$

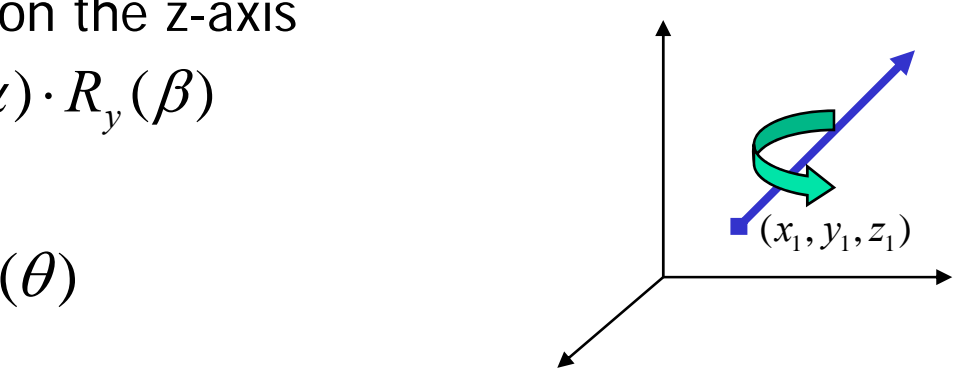

4. Rotation & translation

$$
T^{-1}\cdot {R_{_{\boldsymbol{y}}}^{-1}}(\boldsymbol{\beta})\cdot {R_{_{\boldsymbol{x}}}^{-1}}(\boldsymbol{\alpha})
$$

#### **Rotation about an arbitrary axis**

 $R(\theta) = T^{-1} \cdot R_{x}^{-1}(\alpha) \cdot R_{y}^{-1}(\beta) \cdot R_{z}(\theta) \cdot R_{y}(\beta) \cdot R_{x}(\alpha) \cdot T$ 

#### П **Rotate <b>u** onto the z-axis

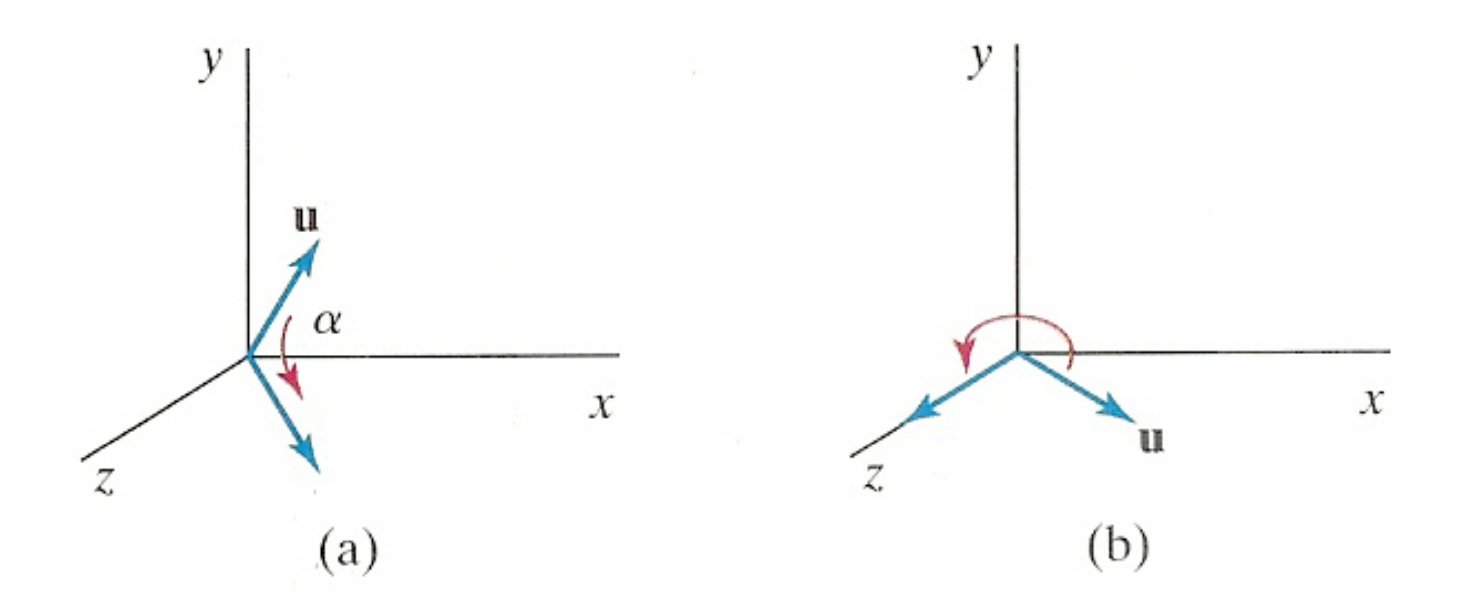

**FIGURE 5-45** Unit vector **u** is rotated about the  $x$  axis to bring it into the  $xz$  plane (a), then it is rotated around the  $y$  axis to align it with the  $z$  axis (b).

- F. **Rotate a unit vector <b>u** onto the z-axis
	- **u'** : Project **u** onto the yz-plane to compute angle  $\alpha$
	- **u''** : Rotate **u** about the x-axis by angle  $\alpha$
	- Rotate **u''** onto the z-asis

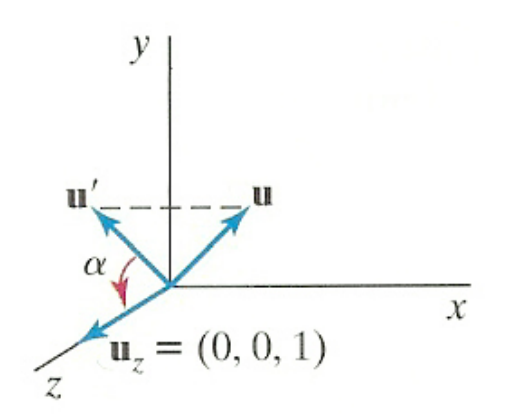

**FIGURE 5-46** Rotation of  $\mu$  around the x axis into the xz plane is accomplished by rotating u' (the projection of u in the yz plane) through angle  $\alpha$  onto the z axis.

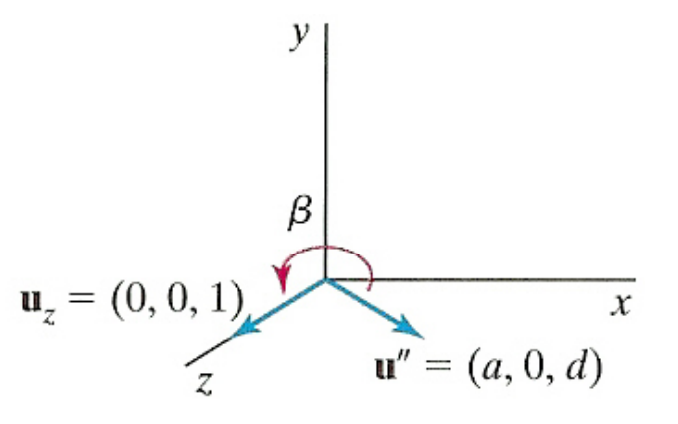

 $FIGURE 5-47$ Rotation of unit vector  $\mathbf{u}''$  (vector  $\mathbf{u}$  after rotation into the xz plane) about the *y* axis. Positive rotation angle  $\beta$  aligns  $\mathbf{u}''$ with vector  $\mathbf{u}_z$ .

- П **Rotate u' about the x-axis onto the z-axis** 
	- **Let**  $\mathbf{u} = (a,b,c)$  **and thus**  $\mathbf{u}' = (0,b,c)$

Let 
$$
u_z = (0, 0, 1)
$$

$$
\cos \alpha = \frac{\mathbf{u}' \cdot \mathbf{u}_z}{\|\mathbf{u}'\| \|\mathbf{u}_z\|} = \frac{c}{\sqrt{b^2 + c^2}}
$$

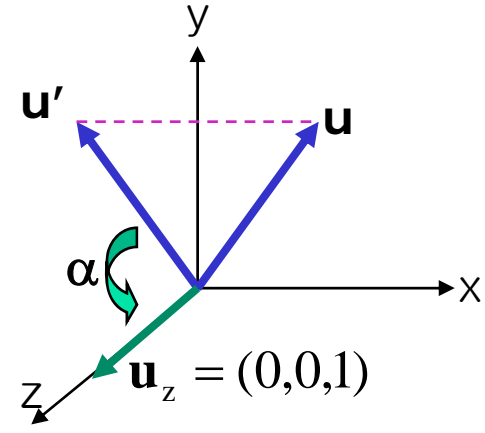

 $\mathbf{u}' \times \mathbf{u}_{\rm z}$  $=$ **u**<sub>x</sub> $\|\mathbf{u}'\|$  $\|\mathbf{u}_z\|$ sin  $\alpha$  $=$ **u**<sub>x</sub>**b** sin  $\alpha = \frac{b}{\|\mathbf{u}'\| \|\mathbf{u}_z\|} = \frac{b}{\sqrt{b^2 + c^2}}$  $\mathbf{u}'$   $\|\mathbf{u}\|$ 

- $\mathcal{L}_{\mathcal{A}}$ **Rotate u' about the x-axis onto the z-axis** 
	- Since we know both cos  $\alpha$  and sin  $\alpha$ , the rotation matrix can be obtained

$$
\mathbf{R}_x(\alpha) = \begin{pmatrix} 1 & 0 & 0 & 0 \\ 0 & \frac{c}{\sqrt{b^2 + c^2}} & \frac{-b}{\sqrt{b^2 + c^2}} & 0 \\ 0 & \frac{b}{\sqrt{b^2 + c^2}} & \frac{c}{\sqrt{b^2 + c^2}} & 0 \\ 0 & 0 & 0 & 1 \end{pmatrix} \qquad \text{or} \qquad \text{and} \qquad \text{or} \qquad \text{or} \q
$$

**u''u**

- $\sim 10$  Rotate **u''** onto the z-asis
	- With the similar way, we can compute the angle  $β$

Rotation about an arbitrary axis using orthogonal matrix

 $\mathbb{R}^n$  Unit row vector of R rotates into the principle axes x, y, and z.

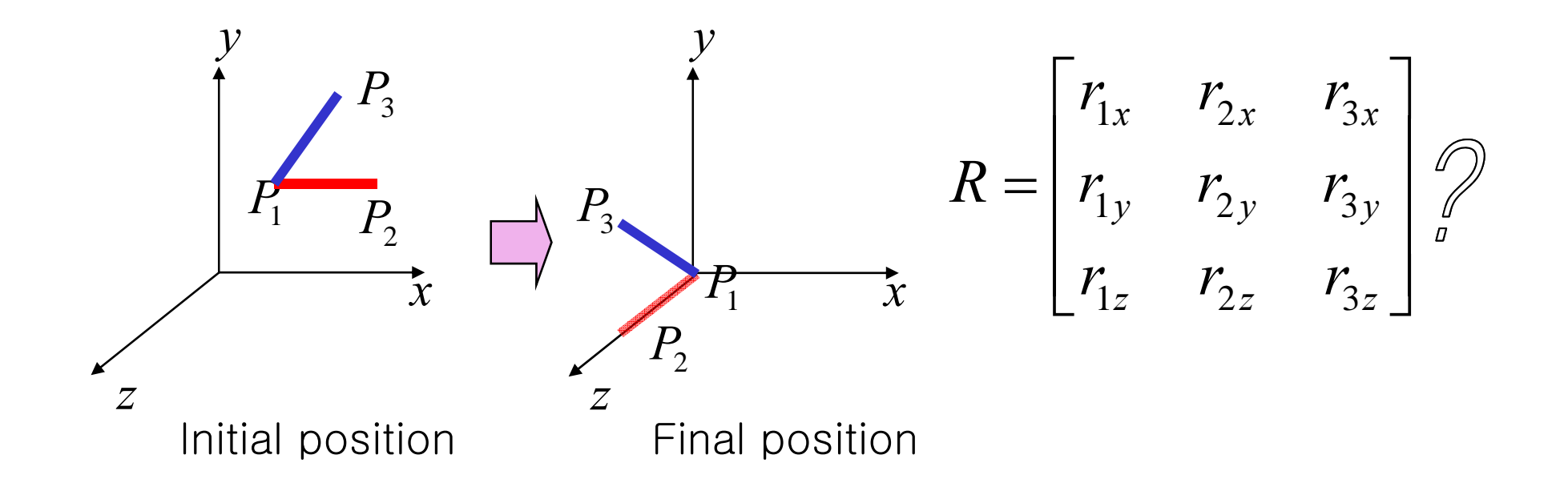

Rotation about an arbitrary axis using orthogonal matrix

> $R_z$  is the unit vector along  $P_1P_2$  that will rotate into the positive z axis

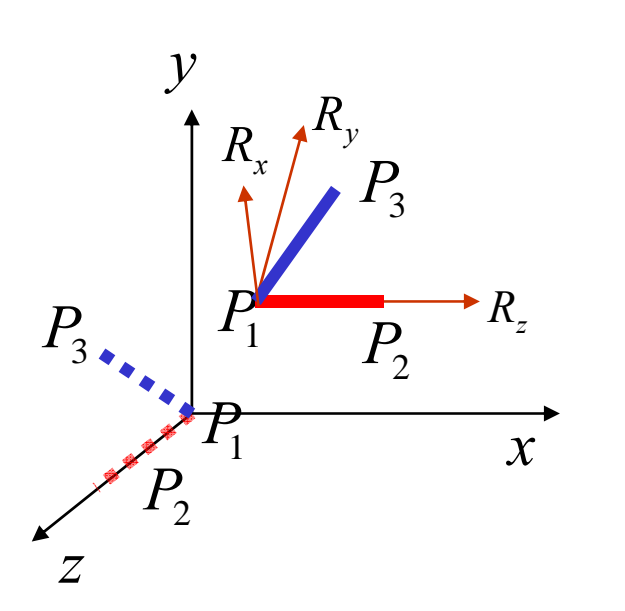

$$
R_{z} = [r_{1z} \quad r_{2z} \quad r_{3z}] = \frac{P_{1}P_{2}}{|P_{1}P_{2}|}
$$

 $R_x$  is perpendicular to the plane  $P_1$ ,  $P_2$  and  $P_3$  that will rotate into the positive <sup>x</sup> axis

$$
R_x = [r_{1x} \quad r_{2x} \quad r_{3x}] = \frac{P_1 P_3 \times P_1 P_2}{|P_1 P_3 \times P_1 P_2|}
$$

Rotation about an arbitrary axis using orthogonal matrix

Finally *y*  $R_{v}$  **Finally**,  $r_{y} = \begin{bmatrix} r_{1y} & r_{2y} & r_{3y} \end{bmatrix}$  $R_{y} = [r_{1y} \quad r_{2y} \quad r_{3y}] = R_{z} \times R_{x}$  $=$   $K$   $\overline{\phantom{a}}$   $\times$ *R x*  $P_1 \longrightarrow R$  $P_{3}$  *y*  $R_{_{{\scriptscriptstyle Z}}}$  $\sum_{i=1}^{n}$   $\sum_{i=1}^{n}$  $P_{3}$ <sub>2</sub>  $P_1$   $P_2$  $P_1$  $\begin{bmatrix} R_x \\ R_y \end{bmatrix}$ *z*2 ⎥  $=$   $R_{x}(\beta) \cdot R_{y}(\alpha) = |K_{y}|$ *R*  $R = R_{x}(\beta) \cdot R_{y}(\alpha) = |R$  $\left\lfloor\,R_{_Z}\,\right\rfloor$ 

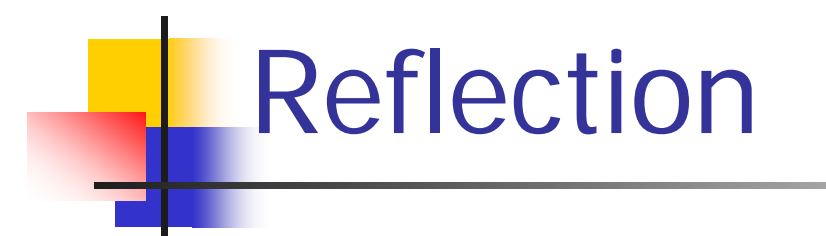

**Reflection about xy plane** 

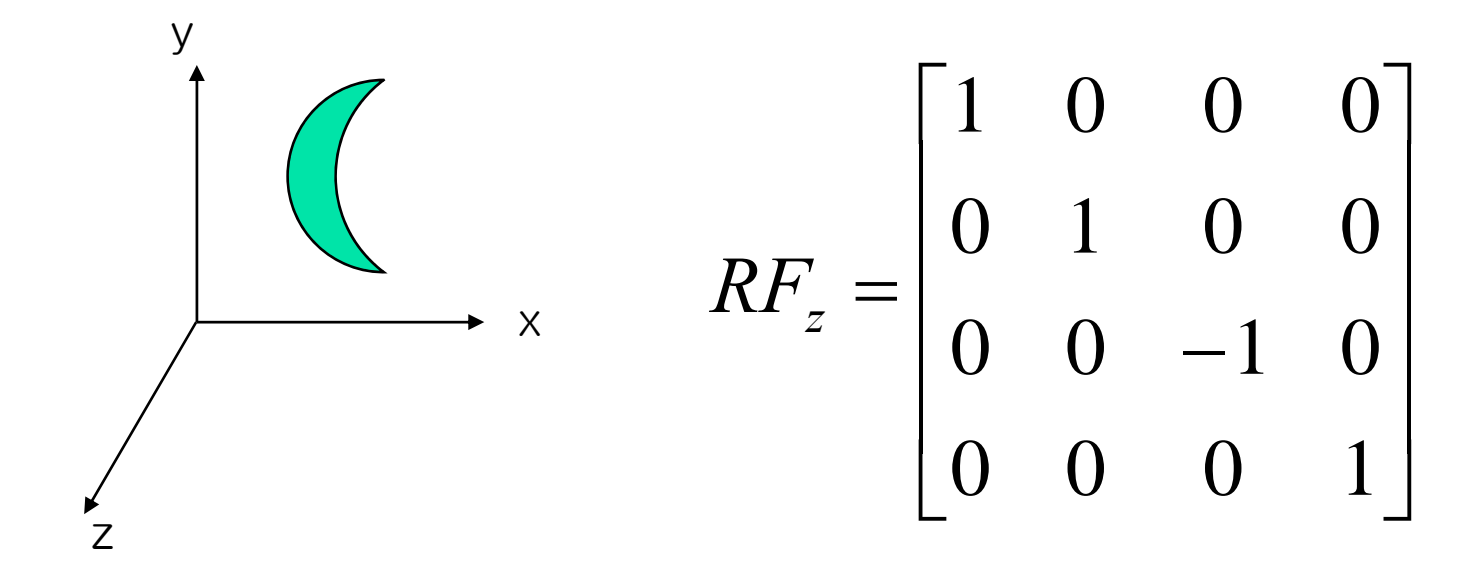

#### Reflection about an arbitrary plane

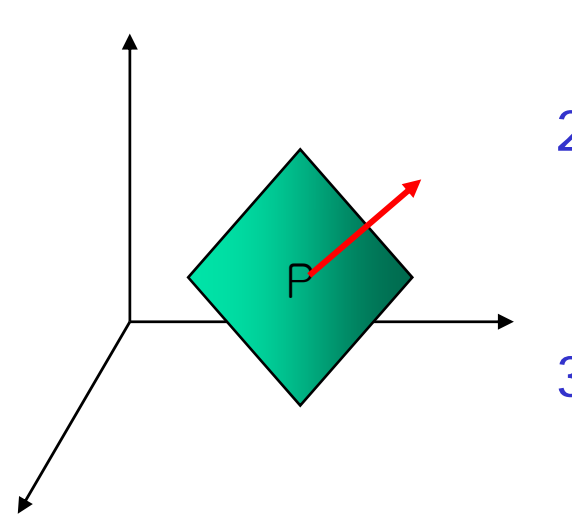

- 1. Translate a known point P, that lies in the reflection plane, to the origin of the coordinate system
- 2. Rotate the normal vector to the reflection plane at the origin until the plane lies on  $z=0$  plane.
- 3. After also applying the above transformations to the object, reflect the object through  $z=0$  coordinate plane.
- 4.Perform the inverse transformations.

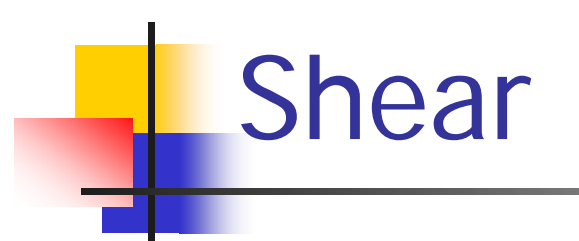

**Shear in x-direction** 

$$
SH_x = \begin{bmatrix} 1 & a & b & 0 \\ 0 & 1 & 0 & 0 \\ 0 & 0 & 1 & 0 \\ 0 & 0 & 0 & 1 \end{bmatrix} \begin{bmatrix} x \\ y \\ z \\ 1 \end{bmatrix} = \begin{bmatrix} x + ay + bz \\ y \\ z \\ z \\ 1 \end{bmatrix}
$$

When  $b = 0$ 

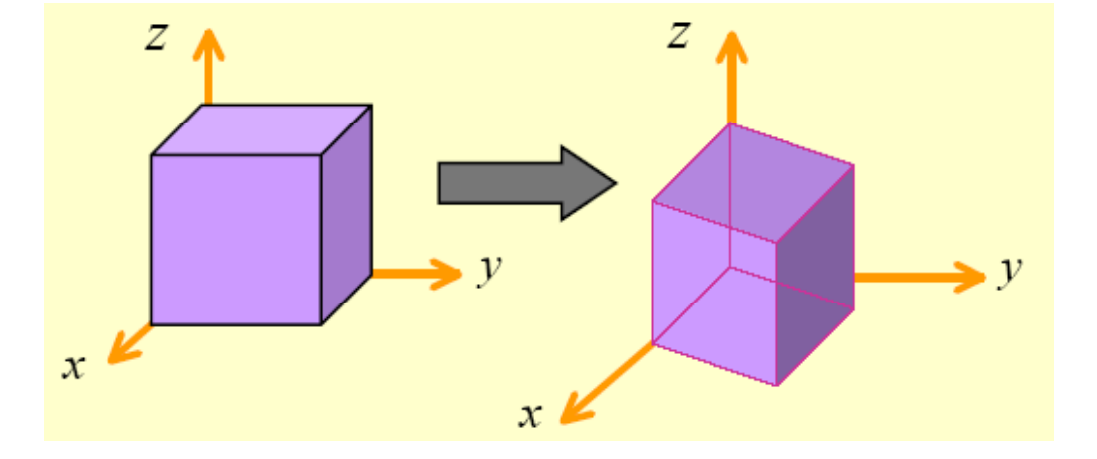

## Shearing along xy-plane

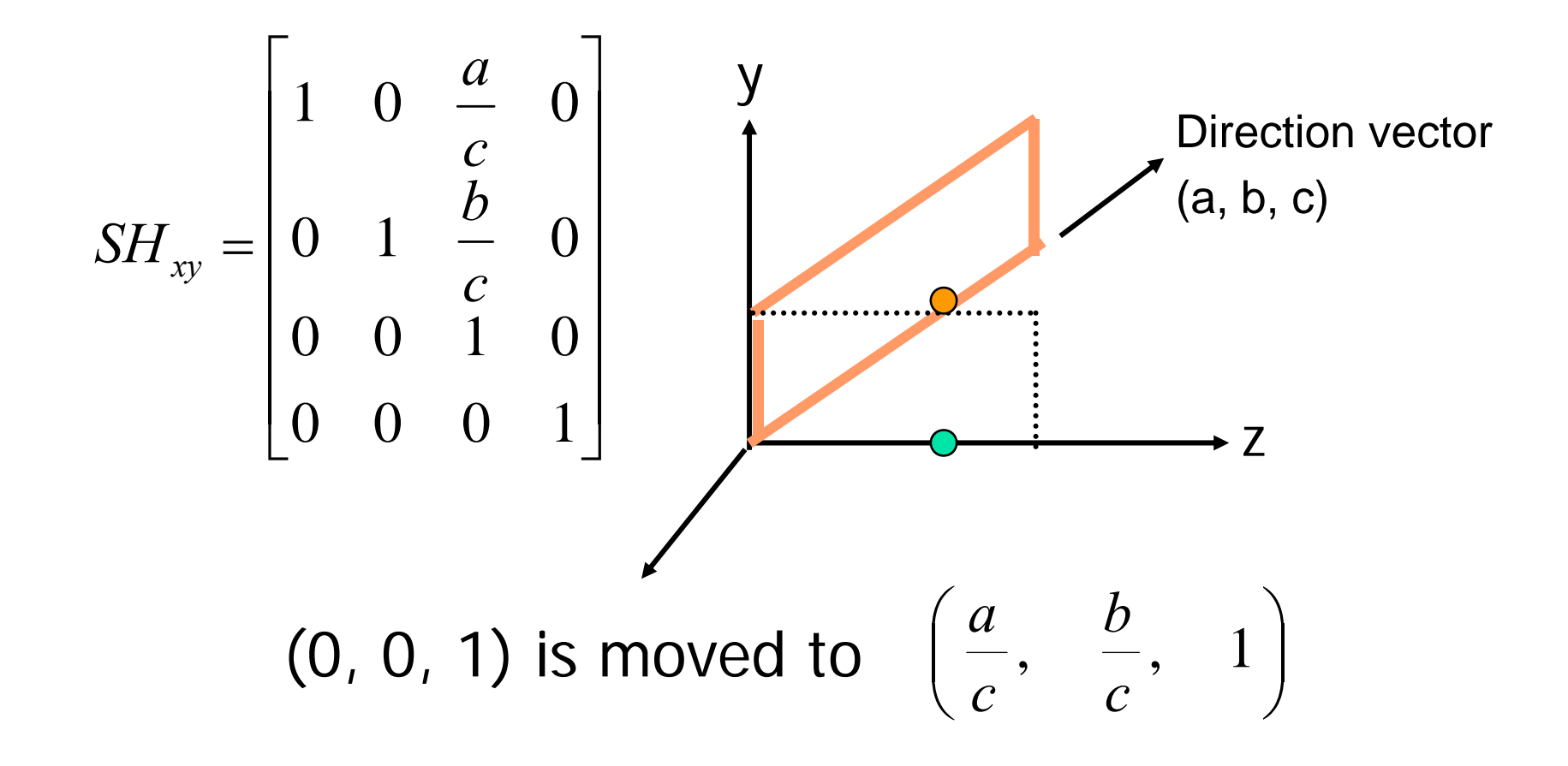

### How we represent Rotations?

- **Rotation (direction cosine) matrix**
- **Euler angles**
- **Angular Displacement**
- **Unit quaternions**

#### Euler Angles (Euler's Theorem)

Arbitrary rotation can be represented by three rotation along x, y, z axis.

 $\begin{bmatrix} C\alpha C\beta & C\alpha S\beta S\gamma - S\alpha C\gamma & C\alpha S\beta C\gamma + S\alpha S\gamma & 0 \end{bmatrix}$  $R_{XYZ}(\gamma, \beta, \alpha) = R_z(\alpha)R_y(\beta)R_x(\gamma)$ *R x*⎥ ⎥  $\overline{\phantom{a}}$  $+ C\alpha C\gamma$   $S\alpha S\beta C\gamma -$ + =  $\rm 0$  β β β  $\alpha C\beta$  SαSBSy + CαC γ SαSBC γ - CαS γ  $\alpha \alpha \beta$   $\alpha \beta \gamma$ - $\alpha \gamma$   $\alpha \gamma$   $\alpha \beta \gamma$ + $\alpha \gamma$  $S\alpha C\beta$   $S\alpha S\beta S\gamma + C\alpha C\gamma$   $S\alpha S\beta C\gamma - C\alpha S$  $\begin{bmatrix} 5\mu & 5\mu & 7\ 0 & 0 & 0 & 1 \end{bmatrix}$ −  $0$  0 1 *Sβ CβSγ CCCγ*0

Euler angle :  $R_{\mathit{XYZ}}(\gamma,\beta,\alpha) \leftrightarrow$  rotation matrix Not easy

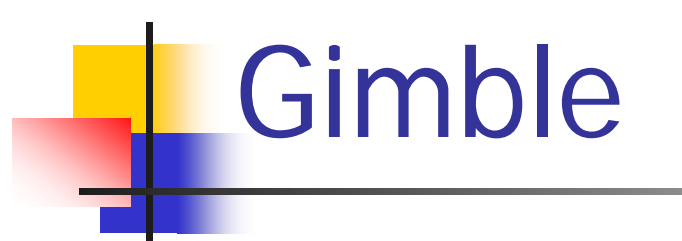

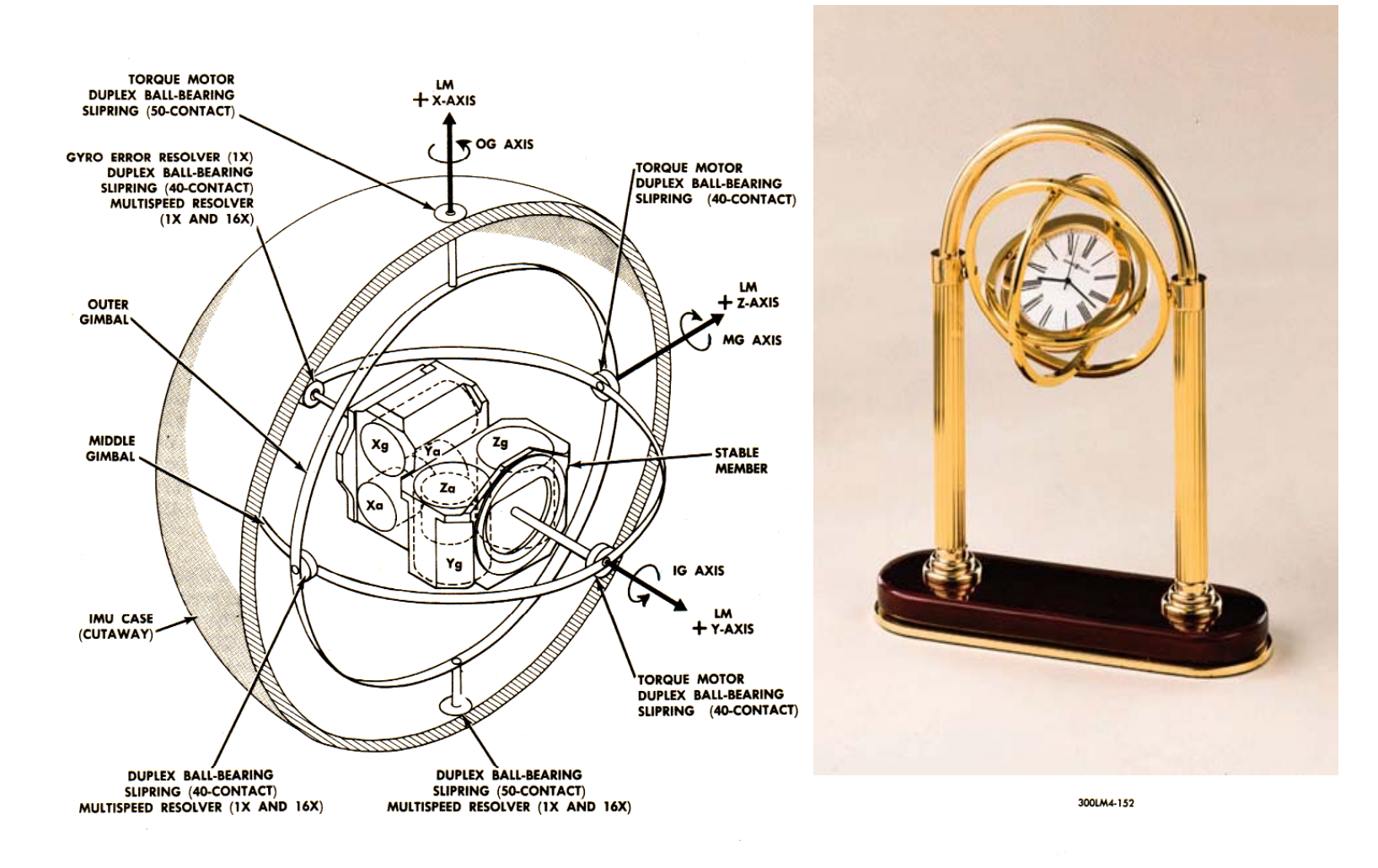

## Gimble Lock

- **Rotation about three** orthogonal axes
	- **12 combinations** 
		- XYZ, XYX, XZY, XZX
		- YZX, YZY, YXZ, YXY
		- ZXY, ZXZ, ZYX, ZYZ
- **Gimble lock**
	- **E** Coincidence of inner most and outmost gimbles' rotation axes
	- **Loss of degree of** freedom

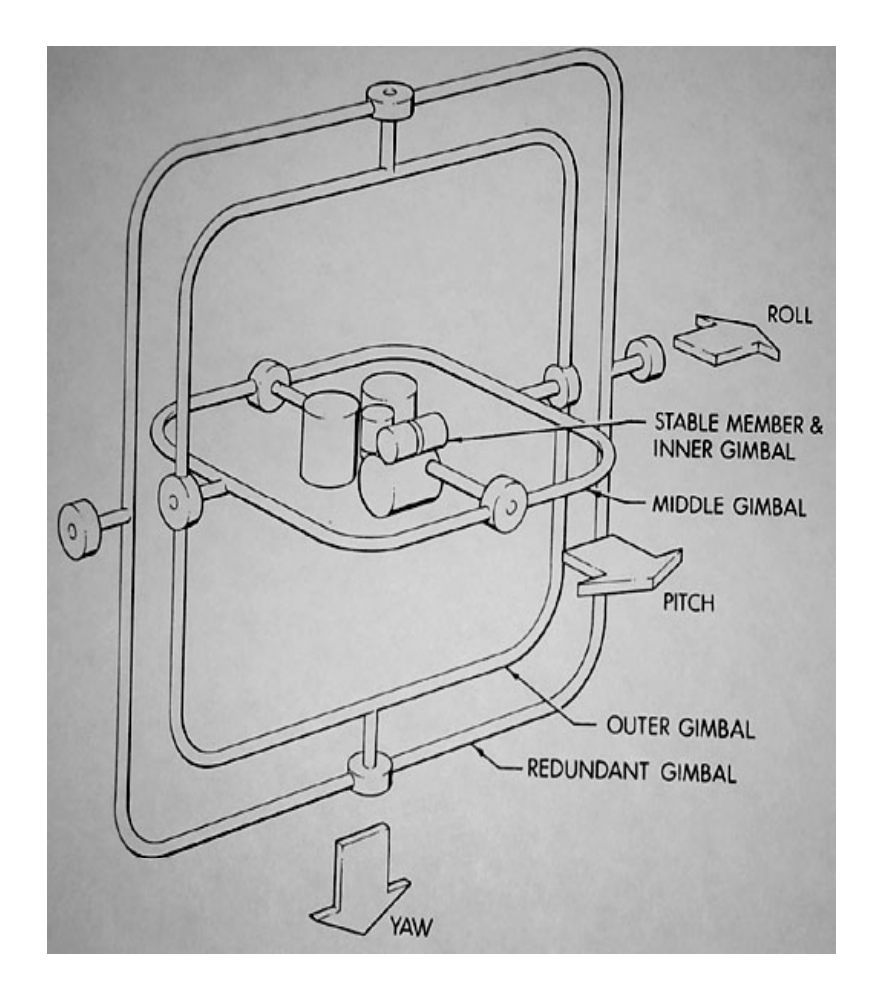

## Gimble Lock

- $\overline{\mathcal{A}}$ Gimble lock gives ambiguous representation of a rotation angle.
- Two different Euler angles can represent the same orientation

$$
R_1 = (r_x, r_y, r_z) = (\theta, \frac{\pi}{2}, 0)
$$
 and  $R_2 = (0, \frac{\pi}{2}, -\theta)$ 

**This ambiguity brings unexpected results of** animation where frames are generated by interpolation.

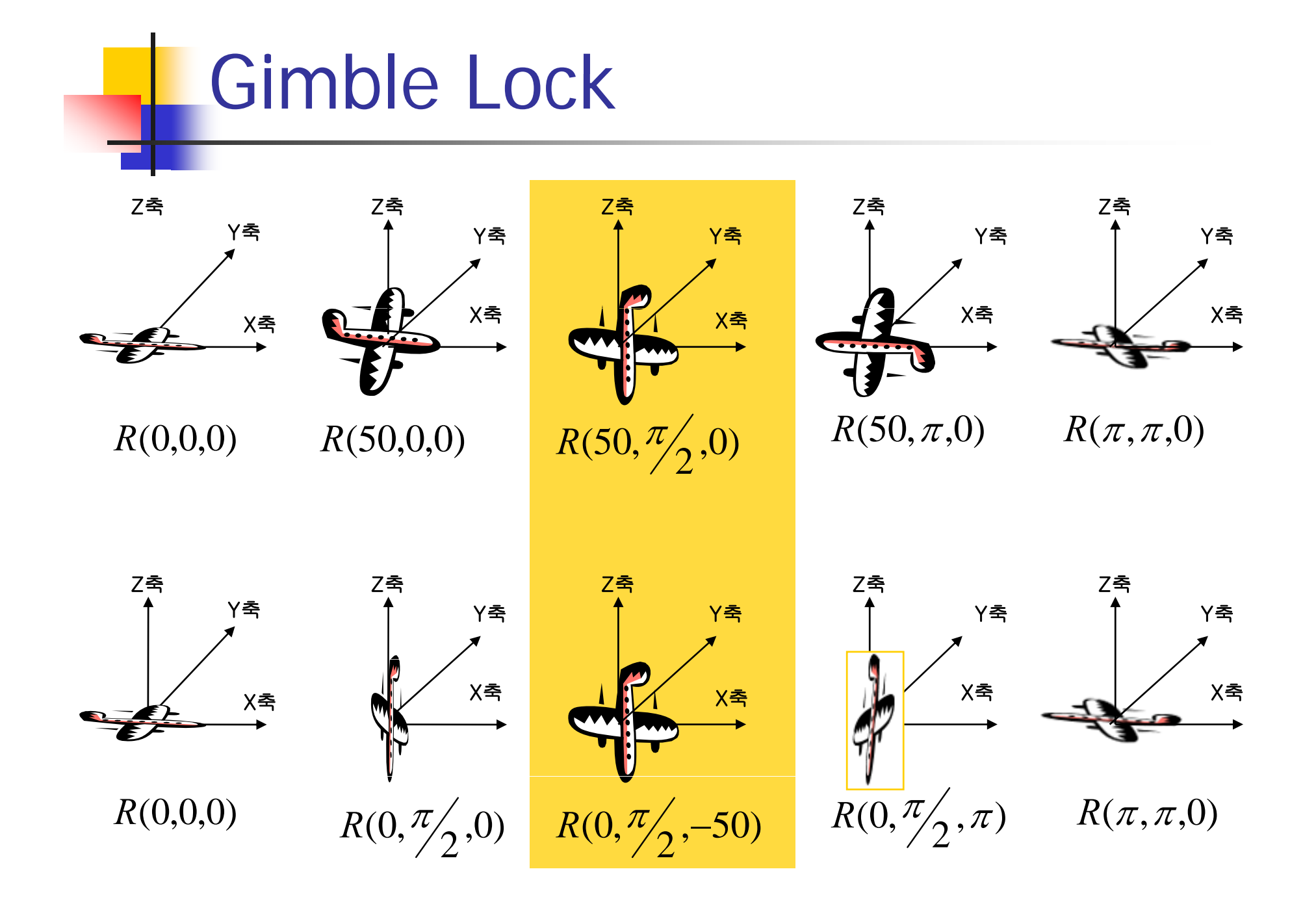

**Gimple Lock**  
\nSet 
$$
\theta_y = \frac{\pi}{2}
$$
, and set  $\theta_x$  and  $\theta_z$  arbitrarily.  
\n
$$
R = (\theta_x, \theta_y, \theta_z) = \begin{bmatrix} 0 & 0 & -1 & 0 \\ s_x c_z - c_x s_z & s_x s_z + c_x c_z & 0 & 0 \\ c_x c_z + s_x s_z & c_x s_z - s_x c_z & 0 & 0 \\ 0 & 0 & 0 & 1 \end{bmatrix}
$$
\n
$$
= \begin{bmatrix} 0 & 0 & -1 & 0 \\ \sin(\theta_x - \theta_z) & \cos(\theta_x - \theta_z) & 0 & 0 \\ \cos(\theta_x - \theta_z) & -\sin(\theta_x - \theta_z) & 0 & 0 \\ 0 & 0 & 0 & 1 \end{bmatrix}
$$

Transformation only depends on the difference We lost one DOF.

#### Angular Displacement

- $\mathcal{A}$  Arbitrary rotation can be represented by one rotation (by a scalar angle) around an axis(unit vector)
- П No Gimble lock but *NOT* smooth interpolation for animation
- **Supported by OpenGL**

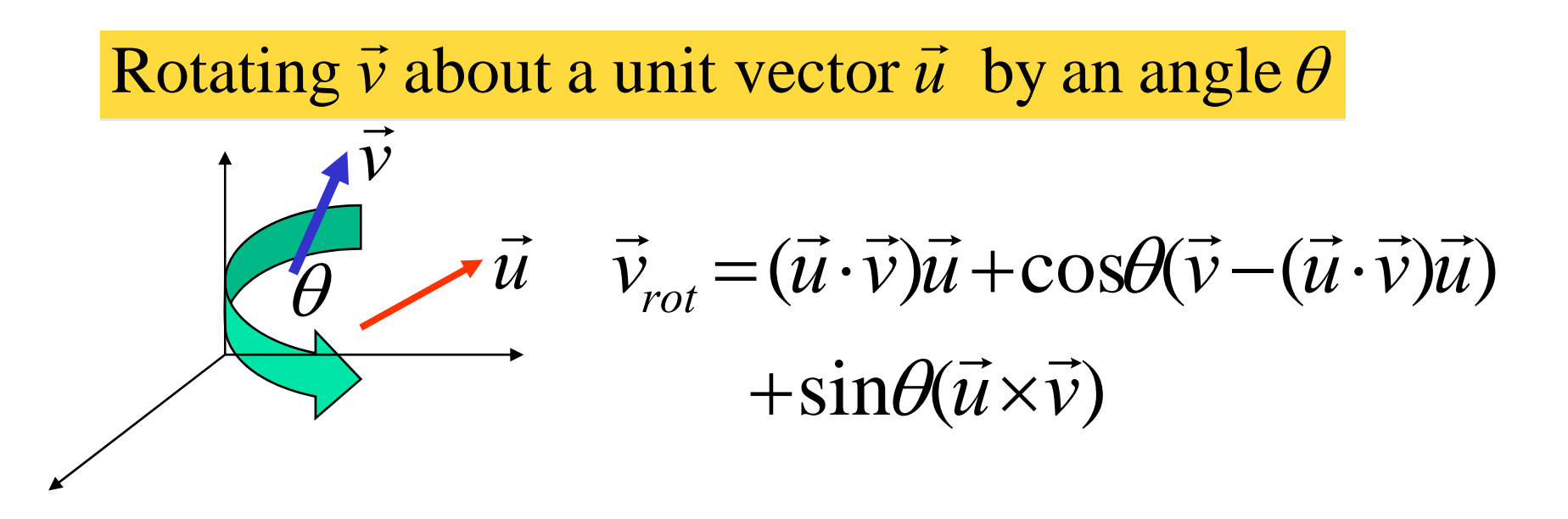

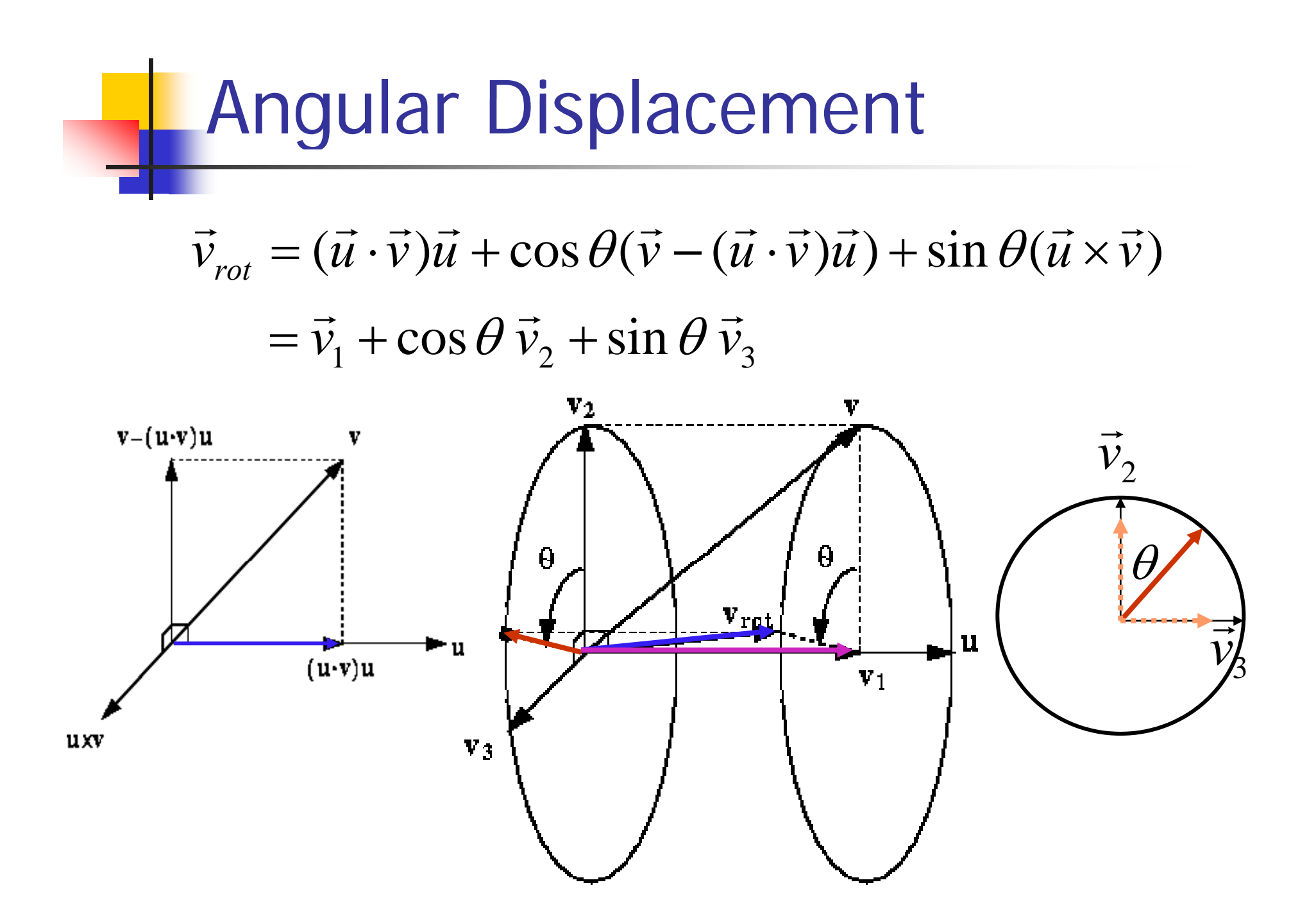

# **Quaternions**

• Multiplication of two complex numbers  $\Leftrightarrow$ 

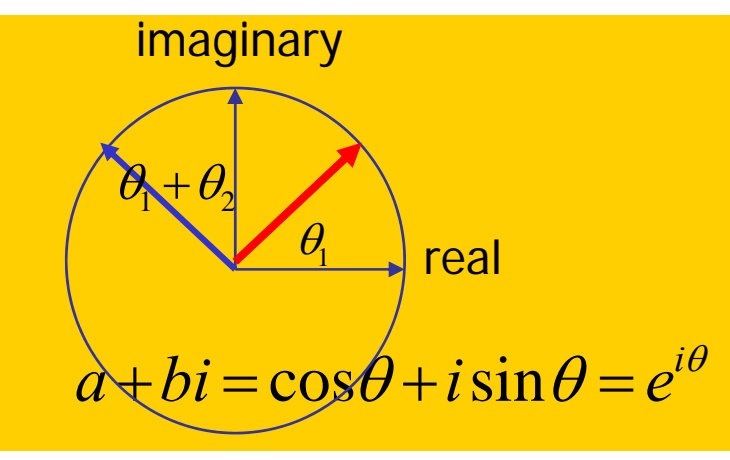

**Example 2D** imaginary **imaginary Rotation in 2D space** 

$$
p_1 p_2 = (a_1 + b_1 i)(a_2 + b_2 i)
$$

$$
=e^{i\theta_1}e^{i\theta_2}=e^{i(\theta_1+\theta_2)}
$$

- **Quaternions are 4D analogs of complex number**
- **Multiplication of two quaternions**  $\Leftrightarrow$

Rotation in 3D space

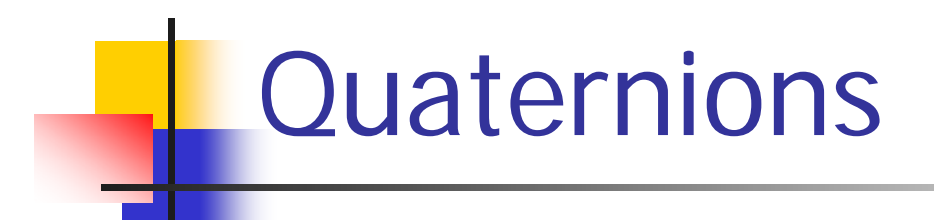

**Quaternions are defined using one real part and three** imaginary quantities, *i, j* and *k*

$$
q = (s, \vec{v}) = s + v_1 i + v_2 j + v_3 k
$$

$$
i2 = j2 = k2 = -1,
$$
  
\n
$$
ij = -ji = k, \ jk = -kj = i, \ ki = -ik = j
$$
  
\n
$$
|q| = \sqrt{s2 + v12 + v22 + v32}
$$

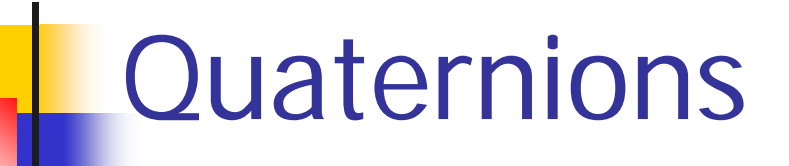

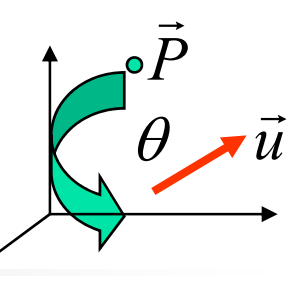

)

A rotation of a vector point  $P=(x, y, z)$  about the unit vector  $\bf{u}$  by an angle  $\theta$  can be computed using the quaternion

$$
\mathbf{P} = (0, \mathbf{p}), \quad q = (s, \mathbf{v}) = (\cos \frac{\theta}{2}, \mathbf{u} \sin \frac{\theta}{2})
$$

$$
\mathbf{P}_{rotated} = q \cdot \mathbf{P} \cdot q^{-1} \quad \text{where} \quad q^{-1} = (s, -v)
$$

When 
$$
q_1 = (s_1, \vec{v}_1)
$$
 and  $q_2 = (s_2, \vec{v}_2)$   
\n $q_1 \cdot q_2 = (s_1 s_2 - \vec{v}_1 \cdot \vec{v}_2, s_1 \vec{v}_2 + s_2 \vec{v}_1 + \vec{v}_1 \times \vec{v}_2)$ 

$$
\mathbf{P}_{\text{rotated}} = (0, \mathbf{p}_{\text{rotated}})
$$
  

$$
\mathbf{p}_{\text{rotated}} = s^2 \mathbf{p} + \mathbf{v}(\mathbf{p} \cdot \mathbf{v}) + 2s(\mathbf{v} \times \mathbf{p}) + \mathbf{v} \times (\mathbf{v} \times \mathbf{p})
$$

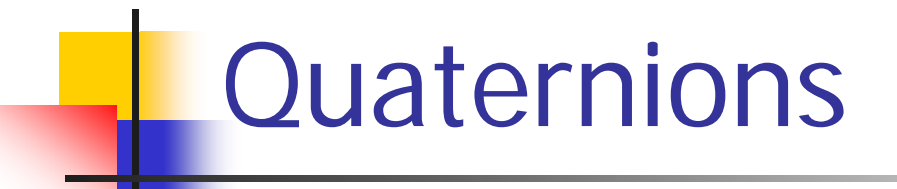

 $\theta$  .  $\theta$ Quaternions for Rotation:  $\mathbf{P} = (0, \mathbf{p}), \ \ q = (s, \mathbf{v}) = (\cos \frac{\pi}{2}, \mathbf{u} \sin \frac{\pi}{2})$  $\frac{1}{2}$ , **u** sin  $\frac{1}{2}$  $P = (0, p), q = (s, v) = (\cos \frac{1}{2}, u \sin \frac{1}{2})$ 

$$
\mathbf{p}_{rotated} = s^2 \mathbf{p} + \mathbf{v}(\mathbf{p} \cdot \mathbf{v}) + 2s(\mathbf{v} \times \mathbf{p}) + \mathbf{v} \times (\mathbf{v} \times \mathbf{p})
$$

[Example] Rotation about z-axis

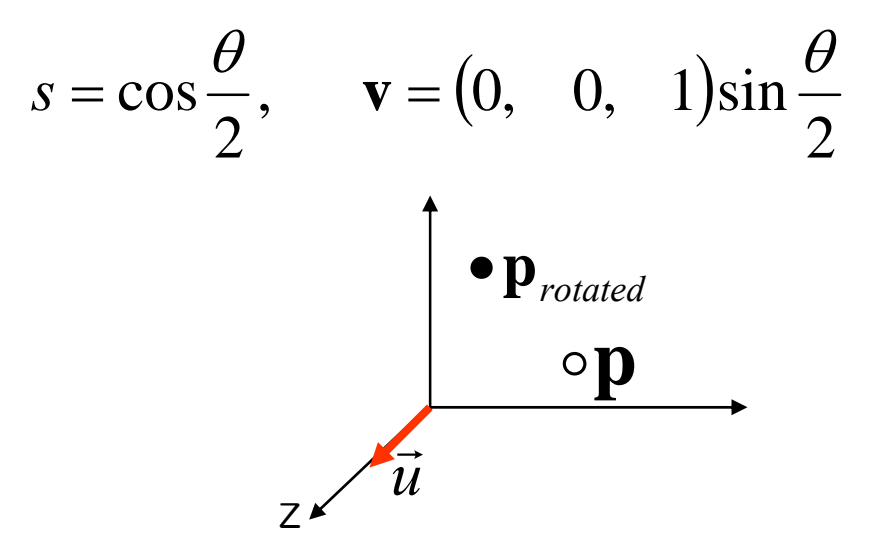

#### Quaternion Rotation in a Matrix Form

Assuming that a unit quaternion has been created in the form:  $(s,a,b,c)$ 

Then the quaternion can then be converted into a 4x4 rotation matrix using the following expression

$$
M_R(\theta) = \begin{bmatrix} 1 - 2b^2 - 2c^2 & 2ab - 2sc & 2ac + 2sb \\ 2ab + 2sc & 1 - 2a^2 - 2c^2 & 2bc - 2sa \\ 2ac - 2sb & 2bc + 2sa & 1 - 2a^2 - 2b^2 \end{bmatrix}
$$

It is often necessary to have a quaternion rotation in a matrix form, e.g., to load onto graphics hardware for hardware vertex transformations.

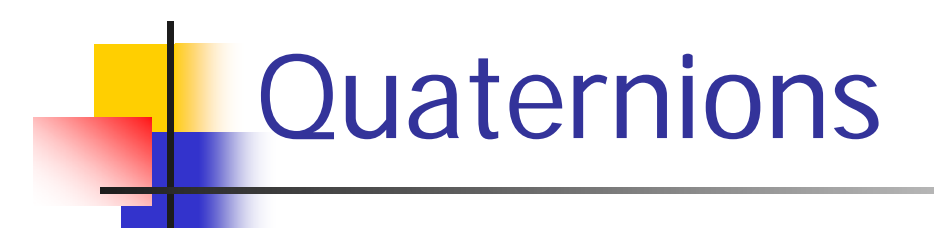

- **Useful for animations** 
	- $\mathbf{r}$ Independent definition of an axis of rotation and an angle
	- п Smooth interpolation
	- п No Gimble lock
- **Far more complicated to read and conceptualize than** Eular angle
- **Interpolation can be expensive in practice**

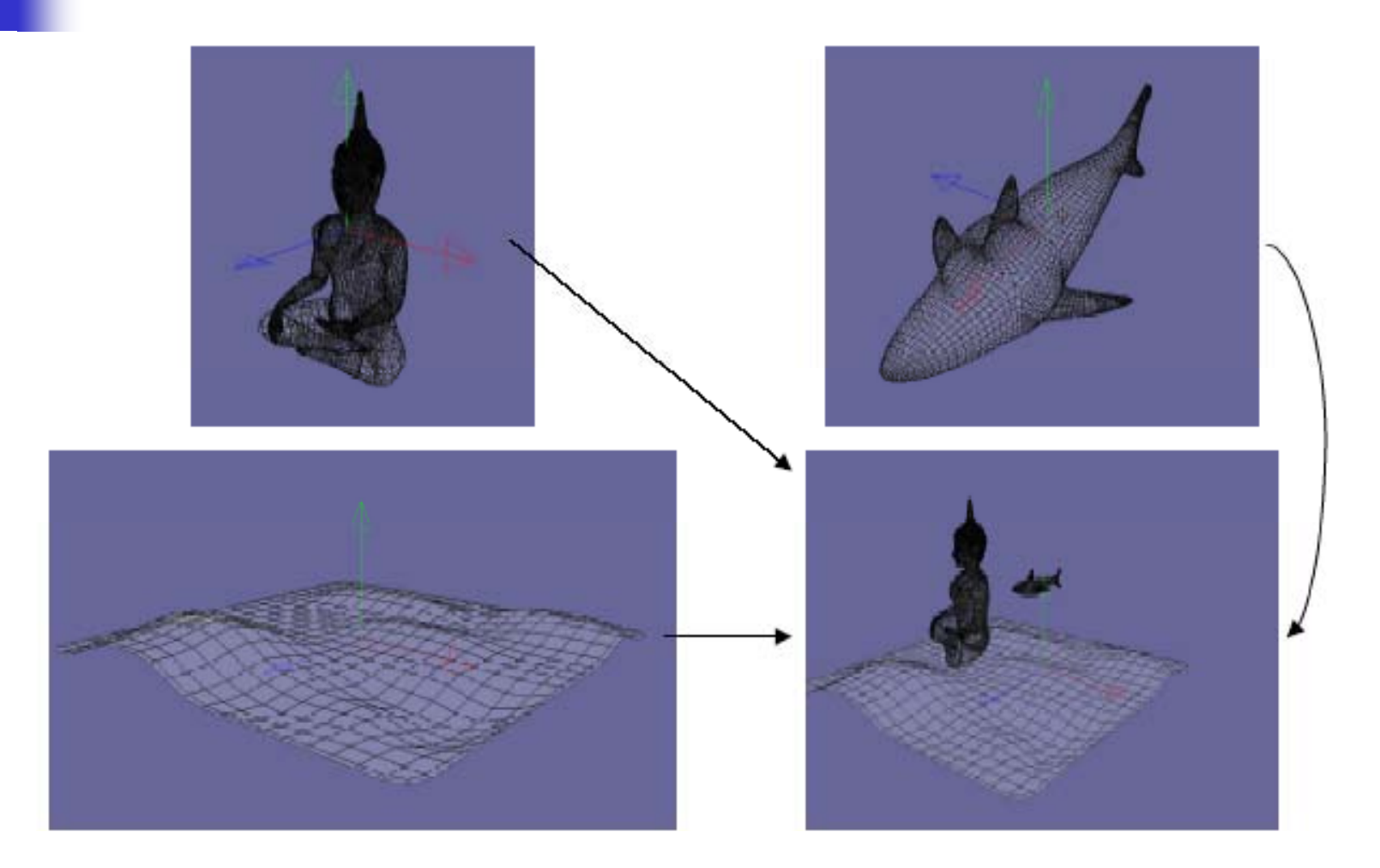

 $\bullet$ <sub>p</sub> $B$ <sup> $\bullet$ </sup>

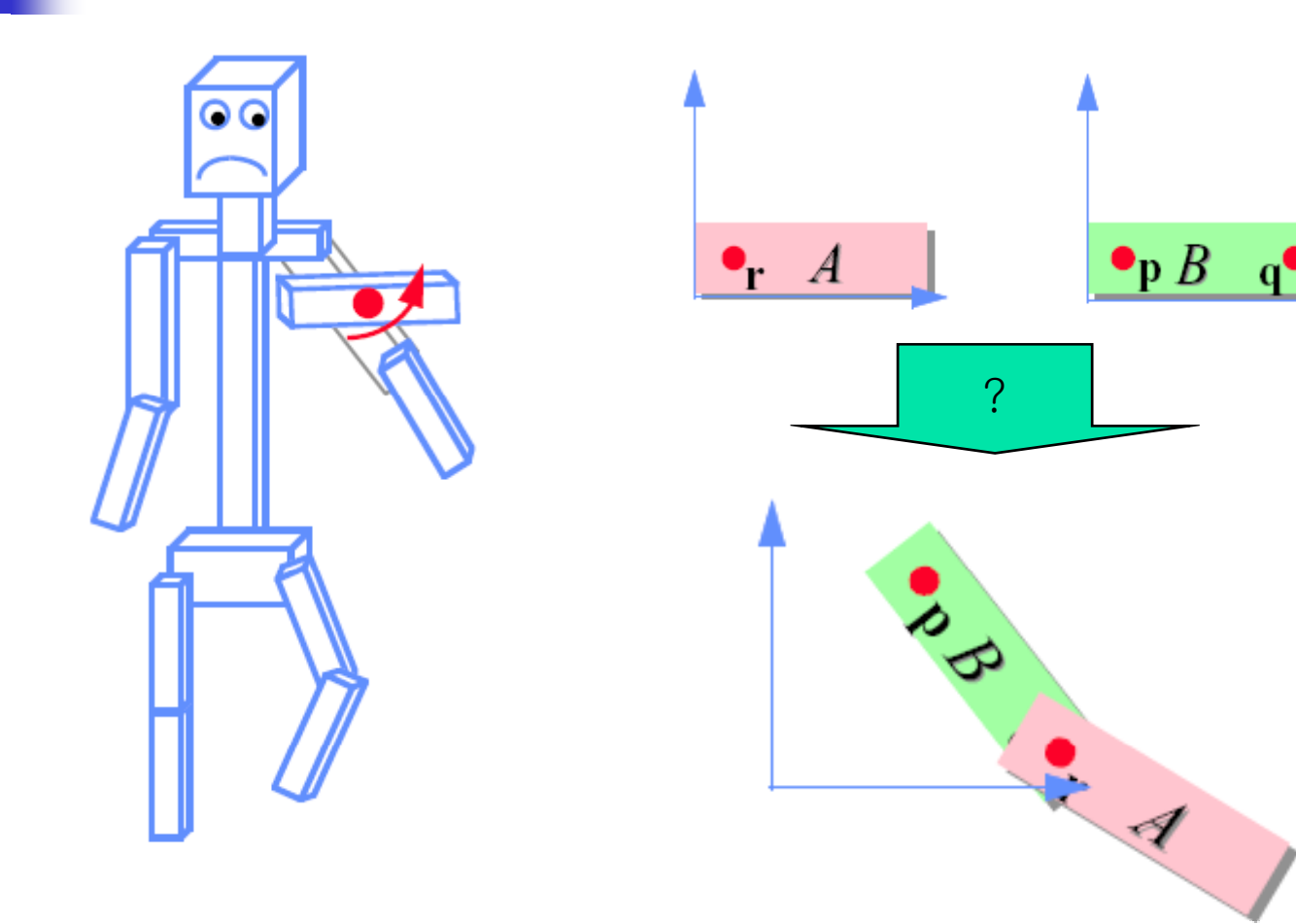

#### Modeling Transformation

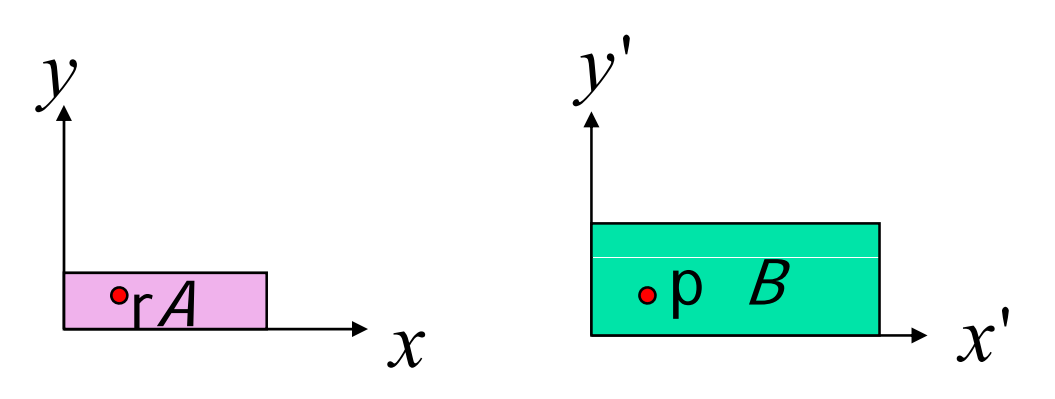

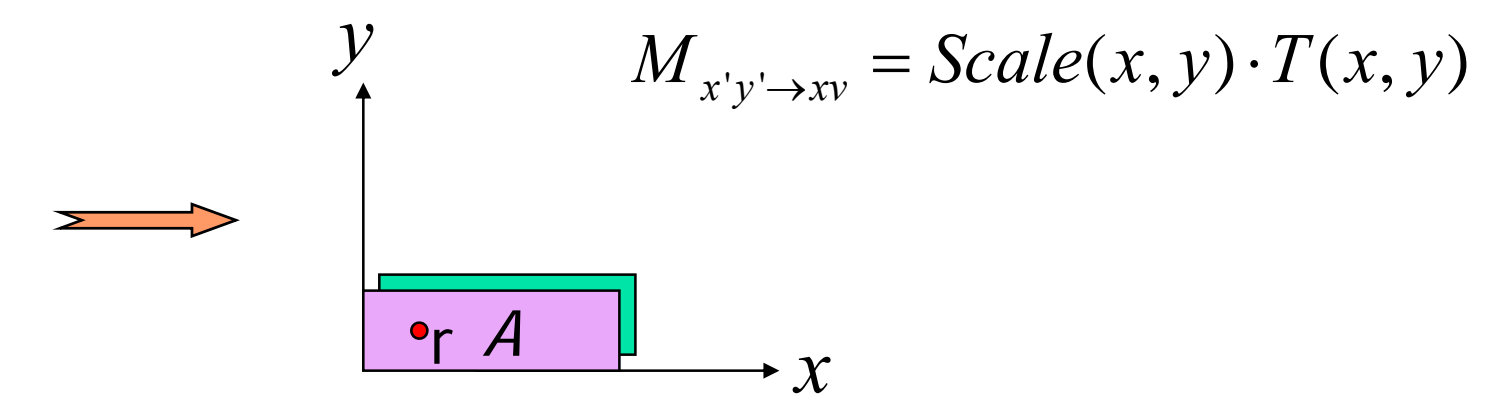

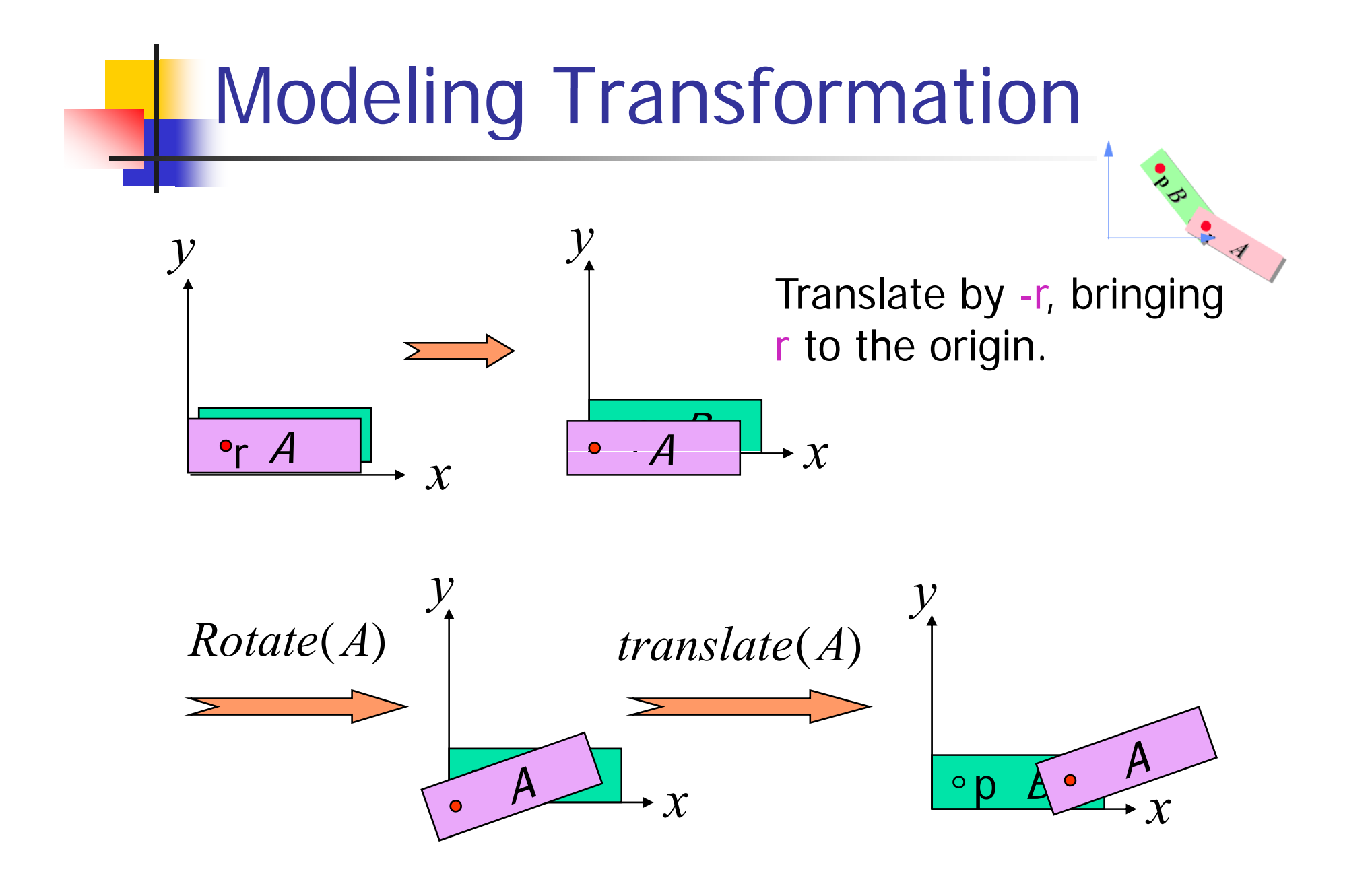

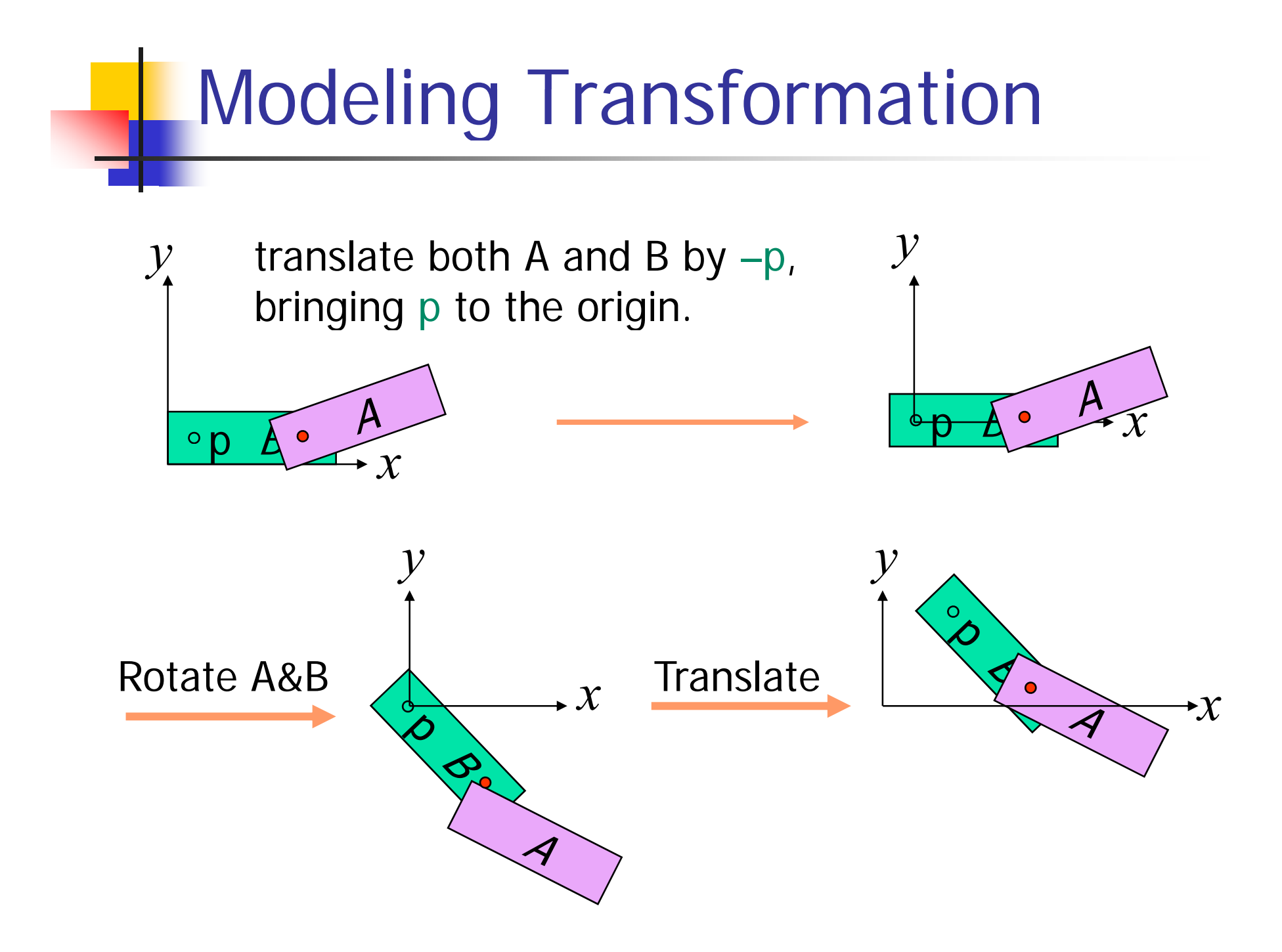

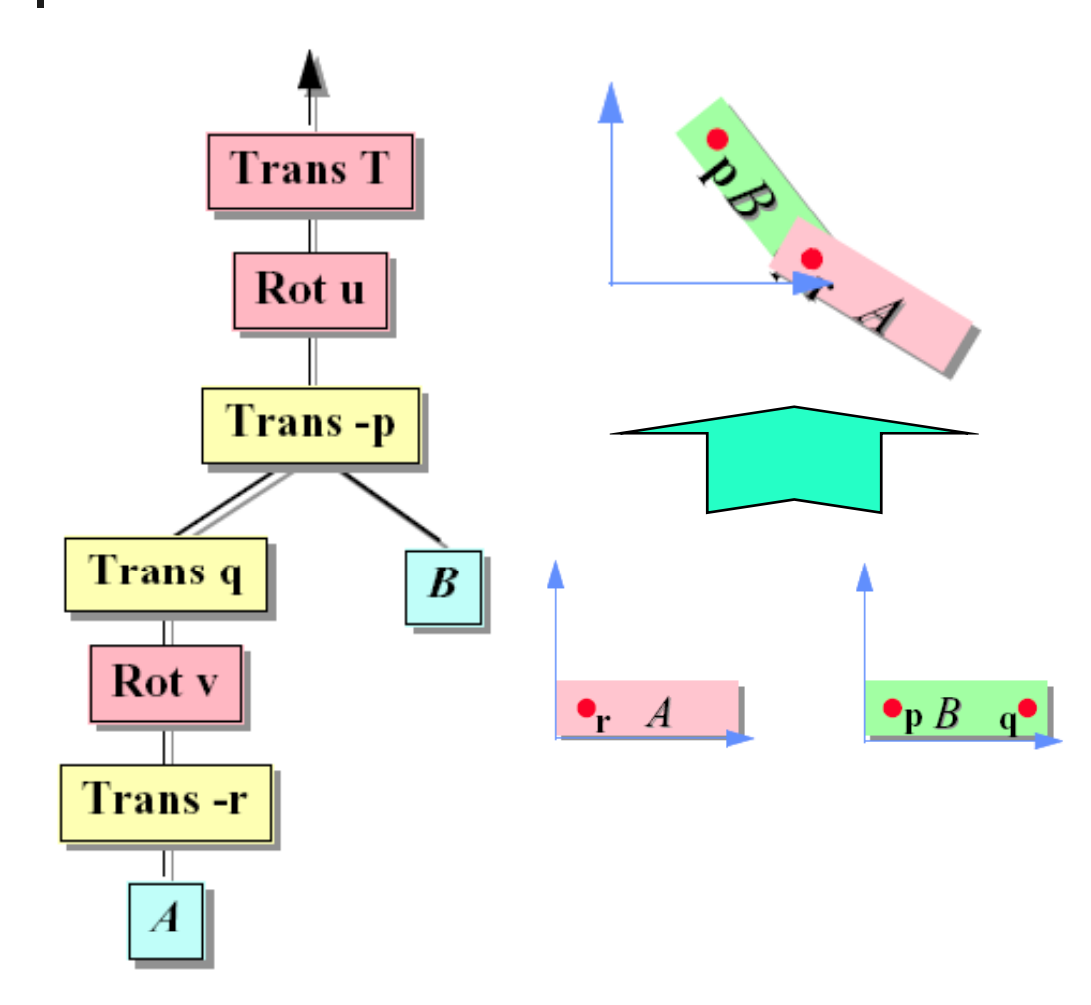

#### **Trace of Opengl calls**  $qI$ LoadIdentity();  $q$ l $Ortho$  $(...)$ ;  $q1$ PushMatrix $()$ ;  $g1$ Translatef $(Tx, Ty, 0)$ ;  $q$ lRotatef $(u, 0, 0, 1)$ ; glTranslatef(-px,-py,0);  $q1$ PushMatrix $()$ ;  $q1$ Translatef $(qx, qy, 0)$ ;  $q$ lRotatef $(v, 0, 0, 1)$ ;  $q1$ Translatef  $(-rx, -ry, 0)$ ;  $Draw(A);$  $q1$ PopMatrix $()$ ;  $Draw(B);$  $q1$ PopMatrix $()$ ;

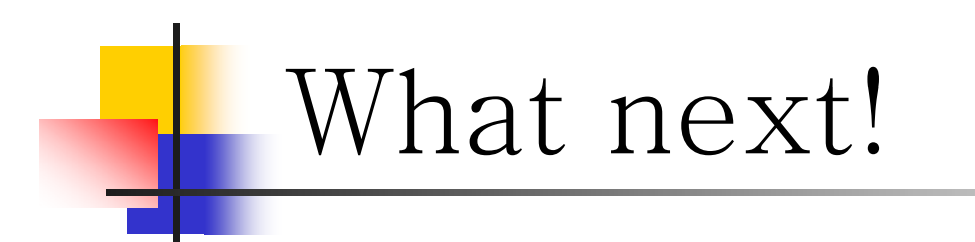

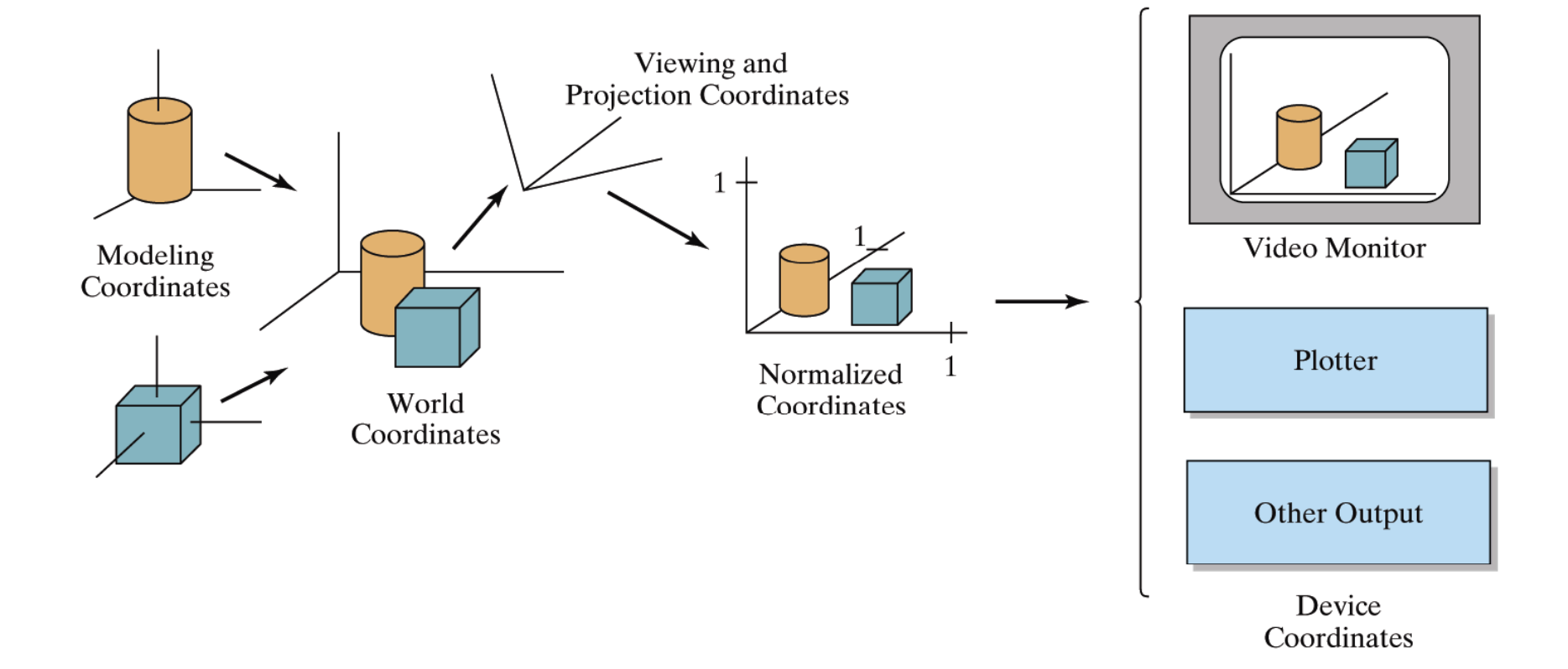